# **WRITE**

This chapter covers the following topics:

- [Function](#page-0-0)
- [Syntax 1 Dynamic Formatting](#page-0-1)
- [Syntax 2 Using Predefined Form/Map](#page-9-0)
- [Examples](#page-10-0)

For an explanation of the symbols used in the syntax diagram, see *Syntax Symbols*.

Related Statements: AT END OF PAGE | AT TOP OF PAGE | CLOSE PRINTER | DEFINE PRINTER | DISPLAY | EJECT | FORMAT | NEWPAGE | PRINT | SKIP | SUSPEND IDENTICAL SUPPRESS | WRITE TITLE | WRITE TRAILER

Belongs to Function Group: *Creation of Output Reports*

## <span id="page-0-0"></span>**Function**

The WRITE statement is used to produce output in free format.

The WRITE statement differs from the DISPLAY statement in the following respects:

- Line overflow is supported. If the line width is exceeded for a line, the next field (or text) is written on the next line. Fields or text elements are not split between lines.
- No default column headers are created. The length of the data determines the number of positions printed for each field.
- A range of values/occurrences for an array is output horizontally rather than vertically.

See also the following topics in the *Programming Guide*:

- *Controlling Data Output*
- *Statements DISPLAY and WRITE*
- *Index Notation for Multiple-Value Fields and Periodic Groups*
- *Example of DISPLAY VERT with WRITE Statement*
- *Layout of an Output Page*

## <span id="page-0-1"></span>**Syntax 1 - Dynamic Formatting**

<span id="page-1-0"></span>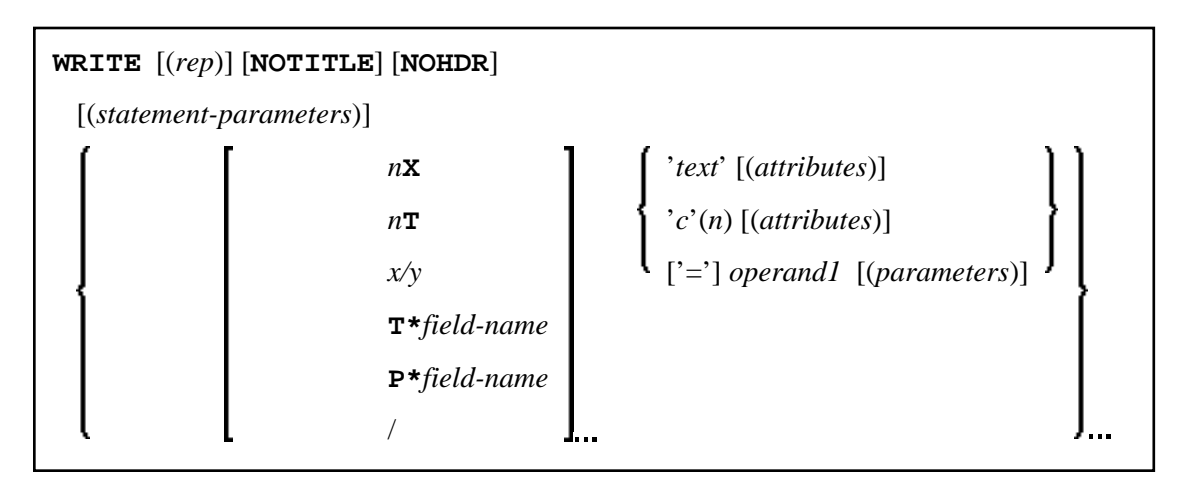

For an explanation of the symbols used in the syntax diagram, see *Syntax Symbols*.

Operand Definition Table:

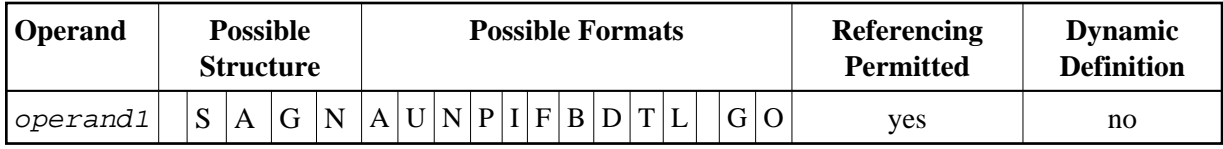

Syntax Element Description:

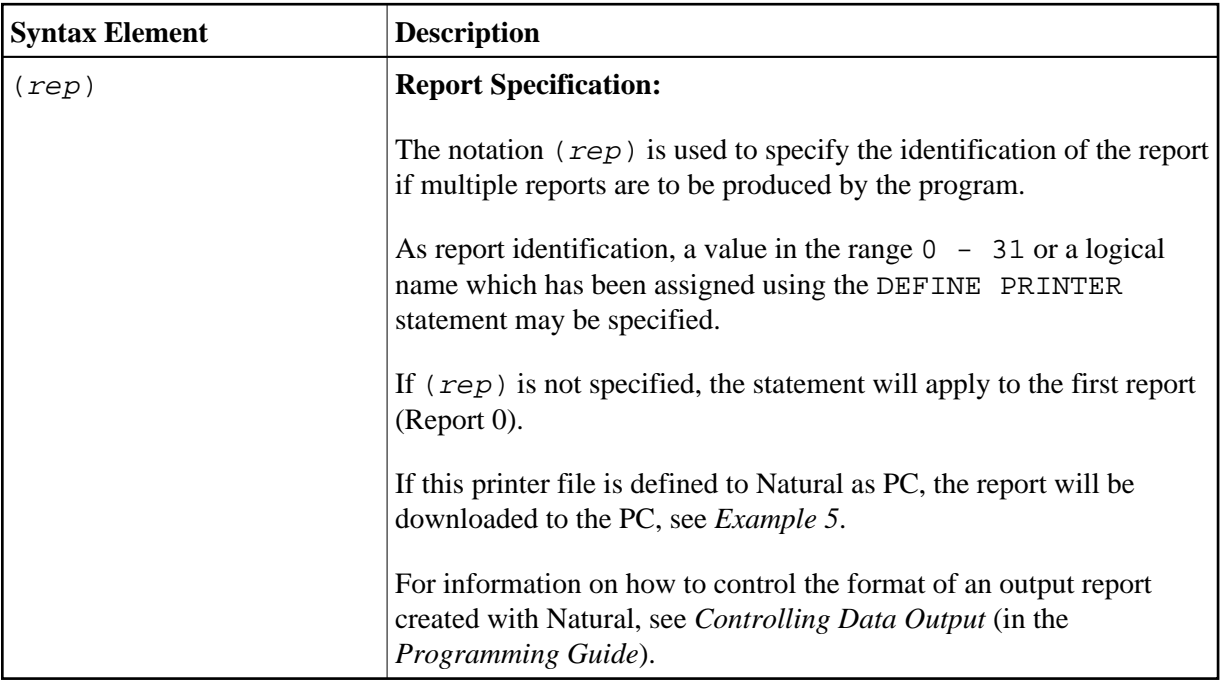

<span id="page-2-0"></span>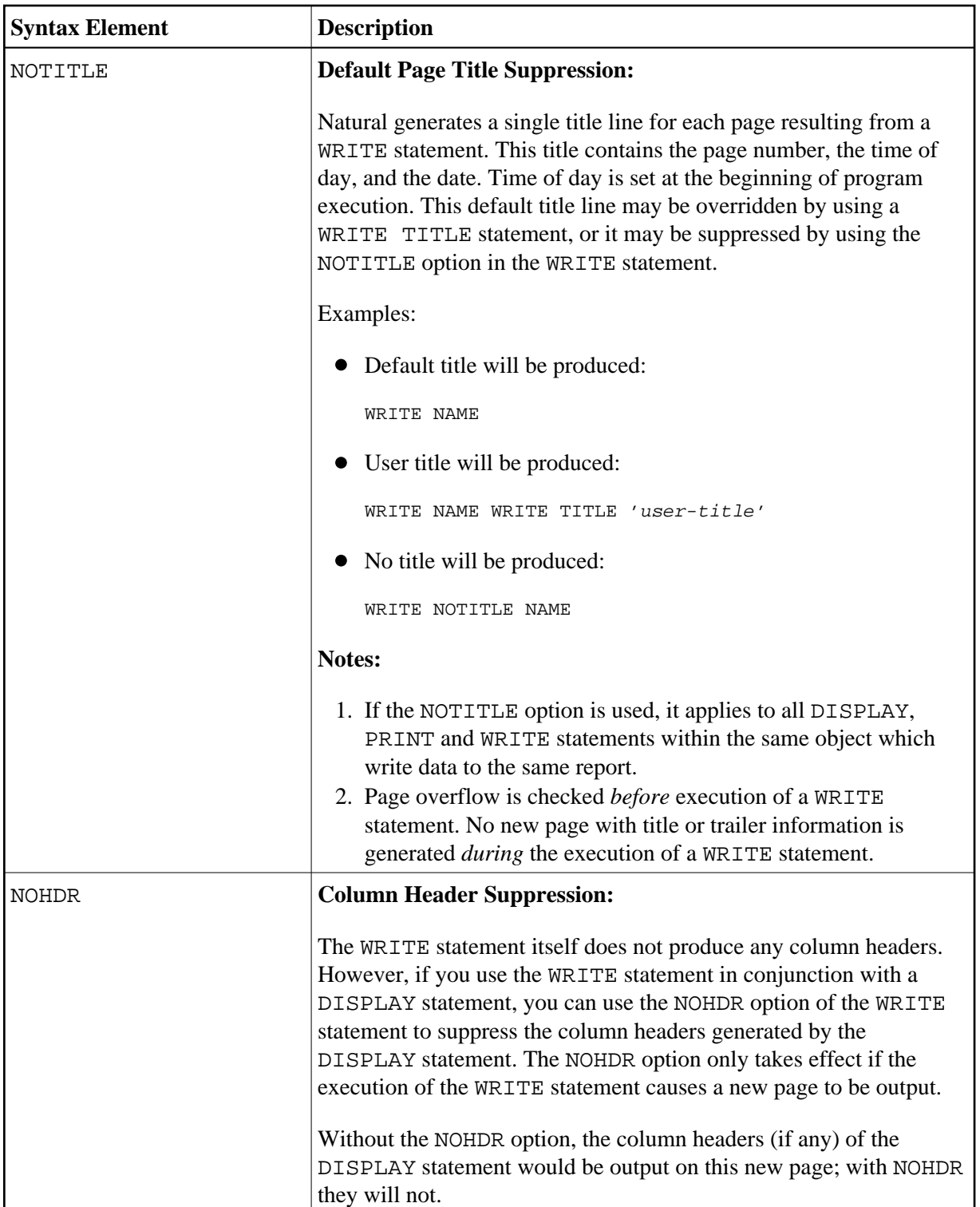

<span id="page-3-0"></span>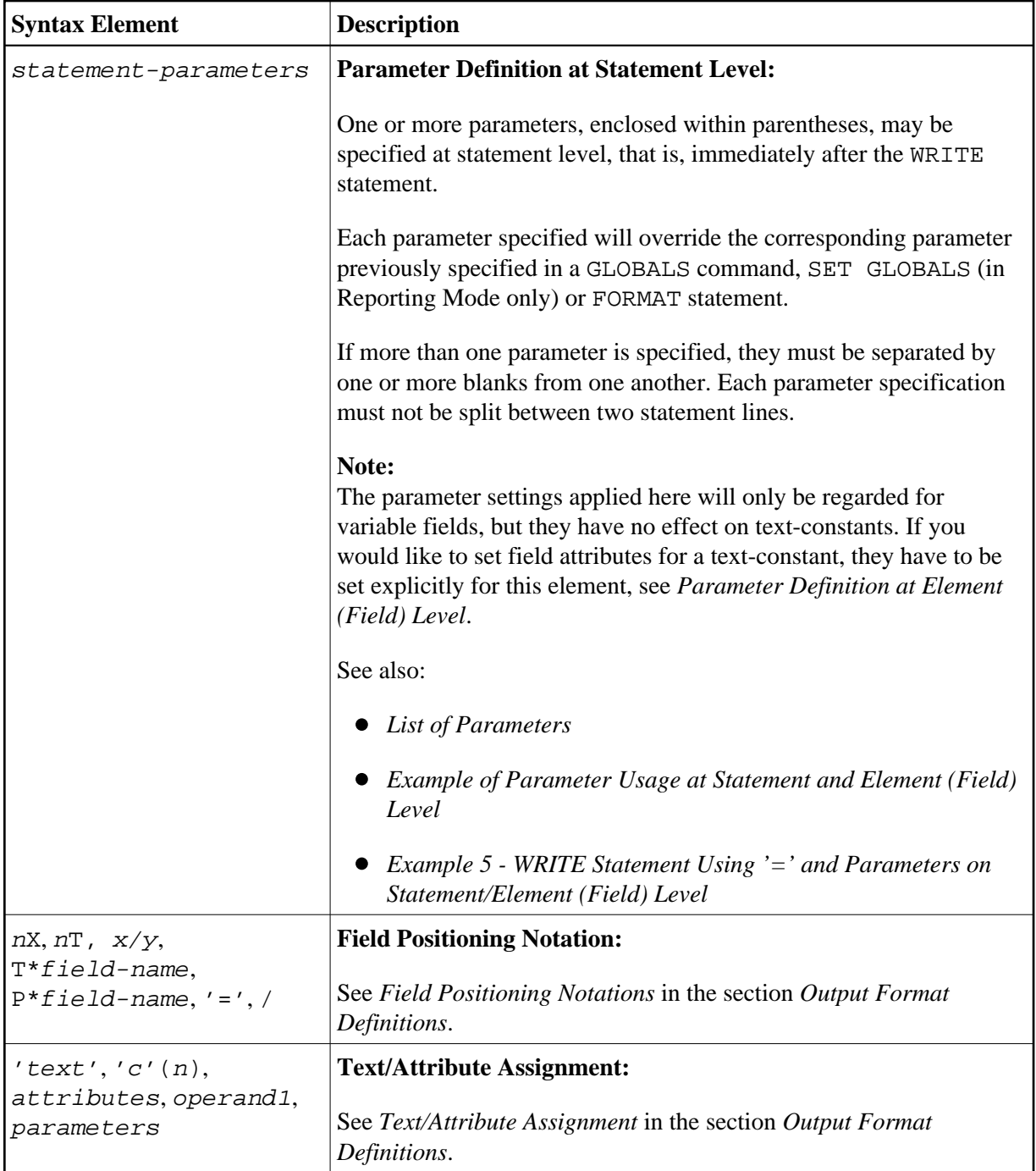

## <span id="page-3-1"></span>**List of Parameters**

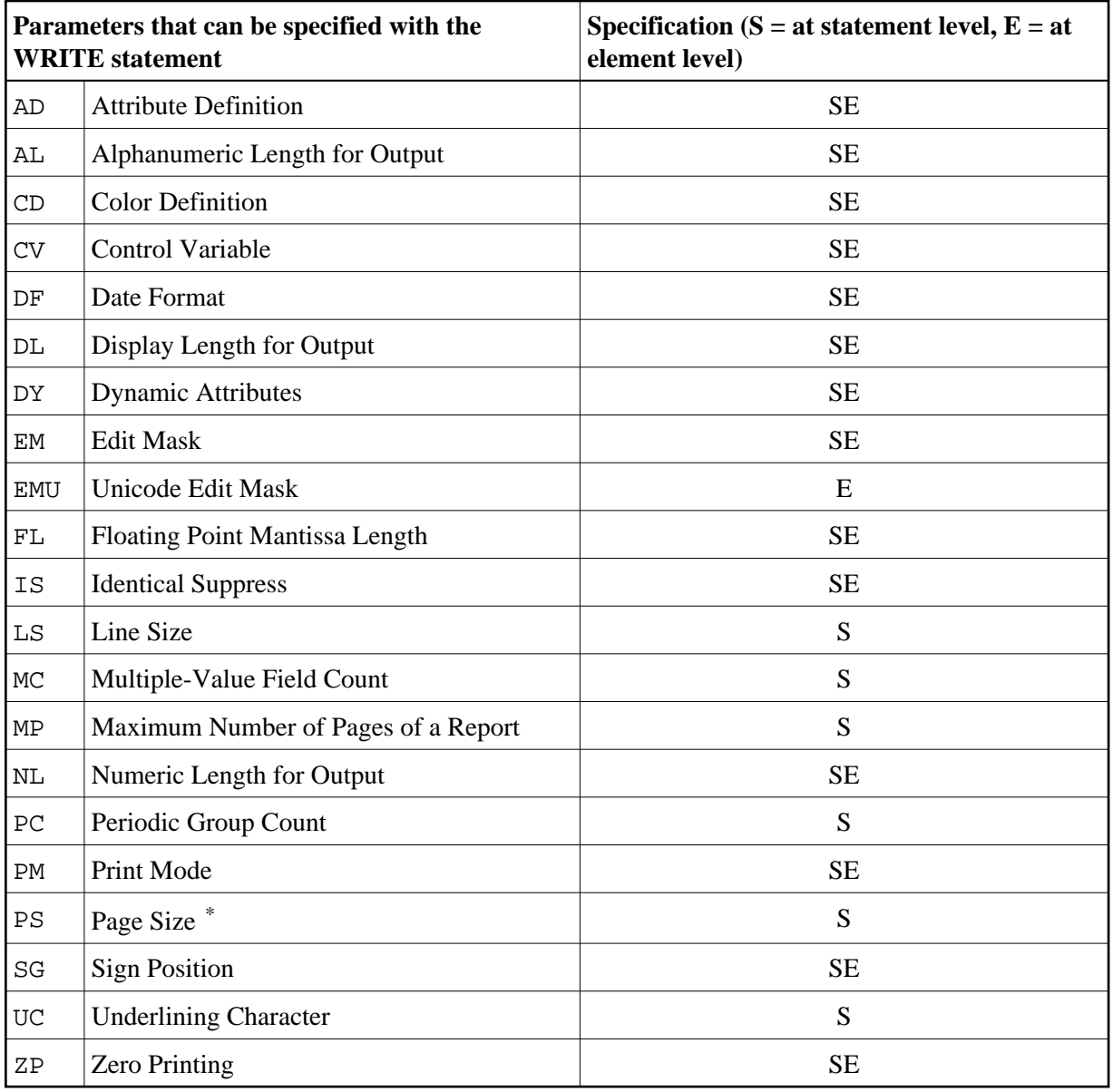

\* The PS session parameter setting is not considered if the number of occurrences of an array exceeds the PS value.

The individual session parameters are described in the *Parameter Reference*.

See also the following topics in the *Programming Guide*:

- *Centering of Column Headers HC Parameter*
- *Width of Column Headers HW Parameter*
- *Filler Characters for Headers Parameters FC and GC*
- *Underlining Character for Titles and Headers UC Parameter*

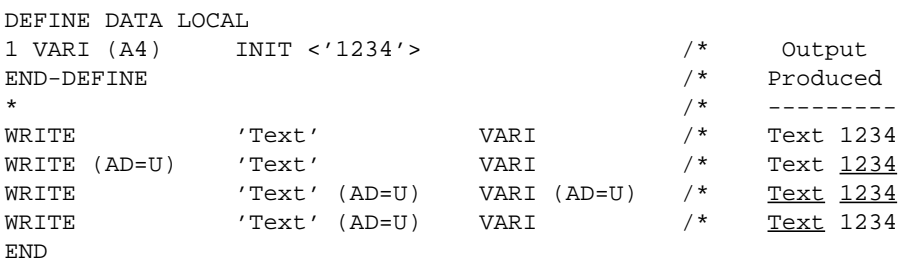

### <span id="page-5-1"></span><span id="page-5-0"></span>**Example of Parameter Usage at Statement and Element (Field) Level**

See also *[Example 5 - WRITE Statement Using '=' and Parameters on Statement/Element \(Field\) Level](#page-13-0)*.

### **Output Format Definitions**

<span id="page-5-3"></span>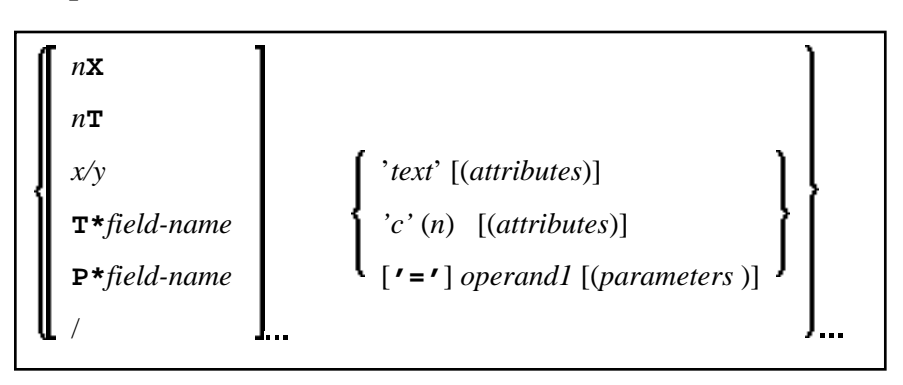

For an explanation of the symbols used in the syntax diagram, see *Syntax Symbols*.

### <span id="page-5-2"></span>**Field Positioning Notations**

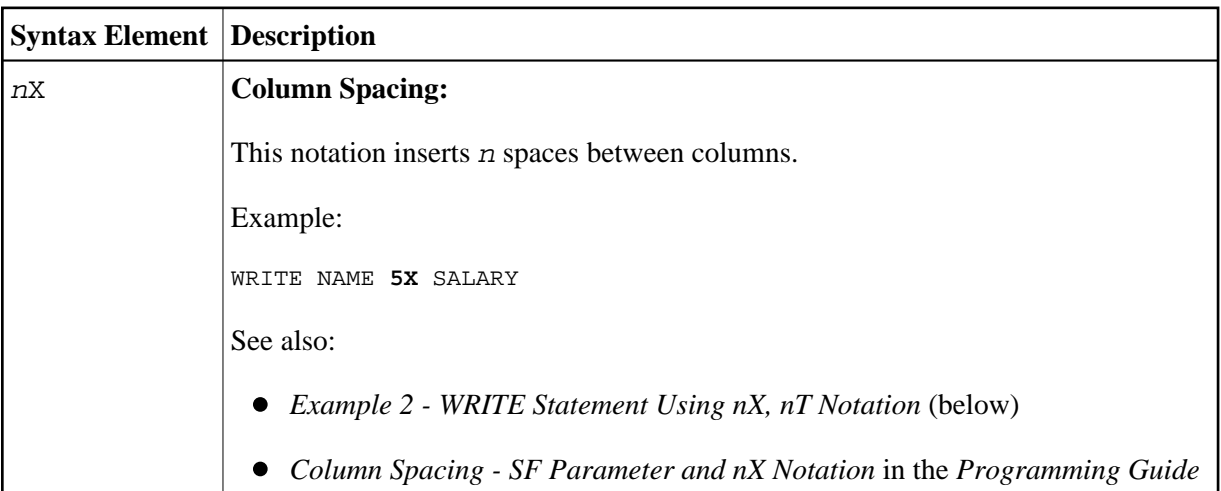

<span id="page-6-0"></span>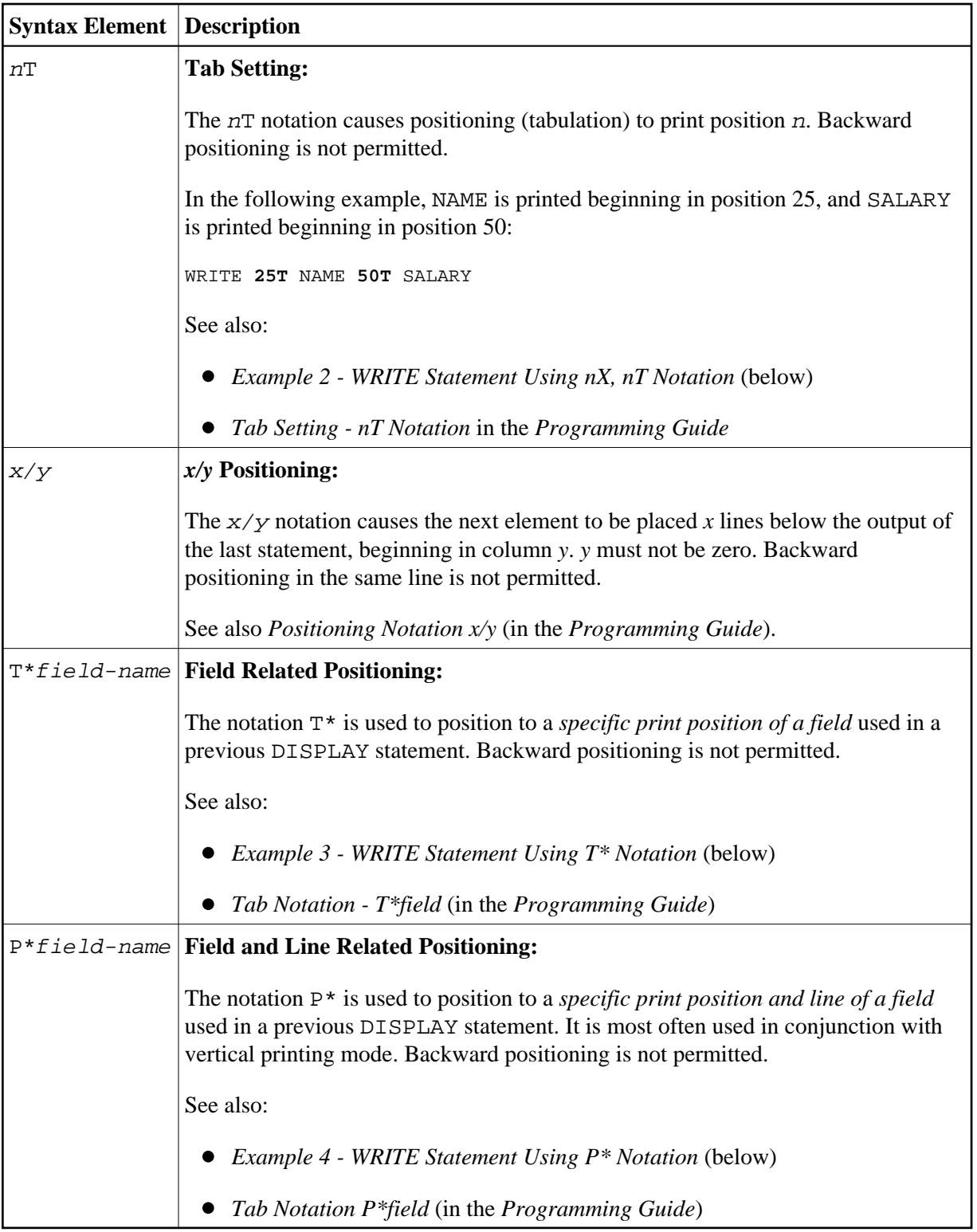

<span id="page-7-0"></span>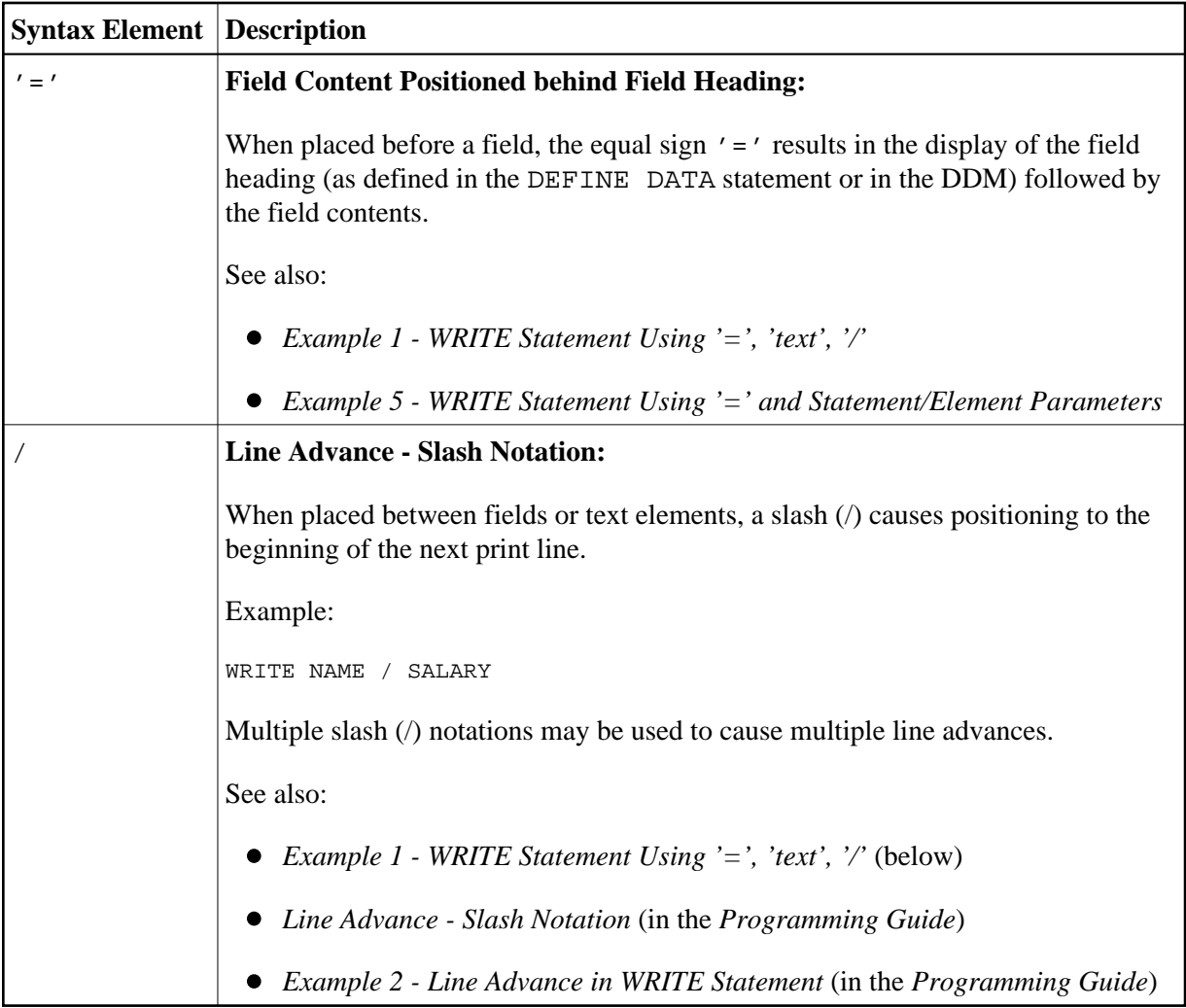

## <span id="page-7-1"></span>**Text/Attribute Assignments**

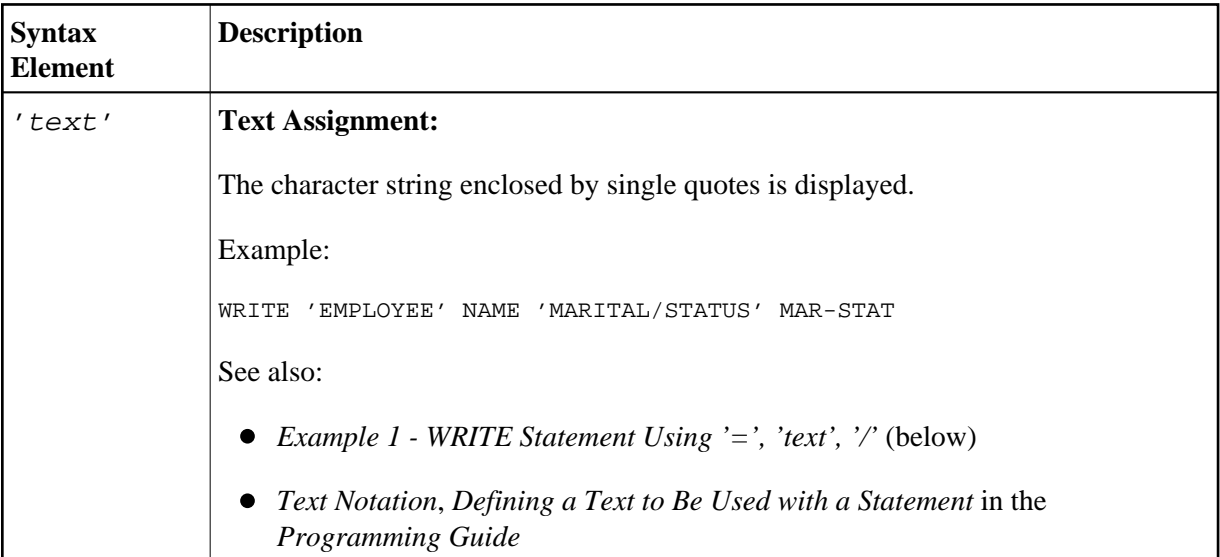

<span id="page-8-1"></span><span id="page-8-0"></span>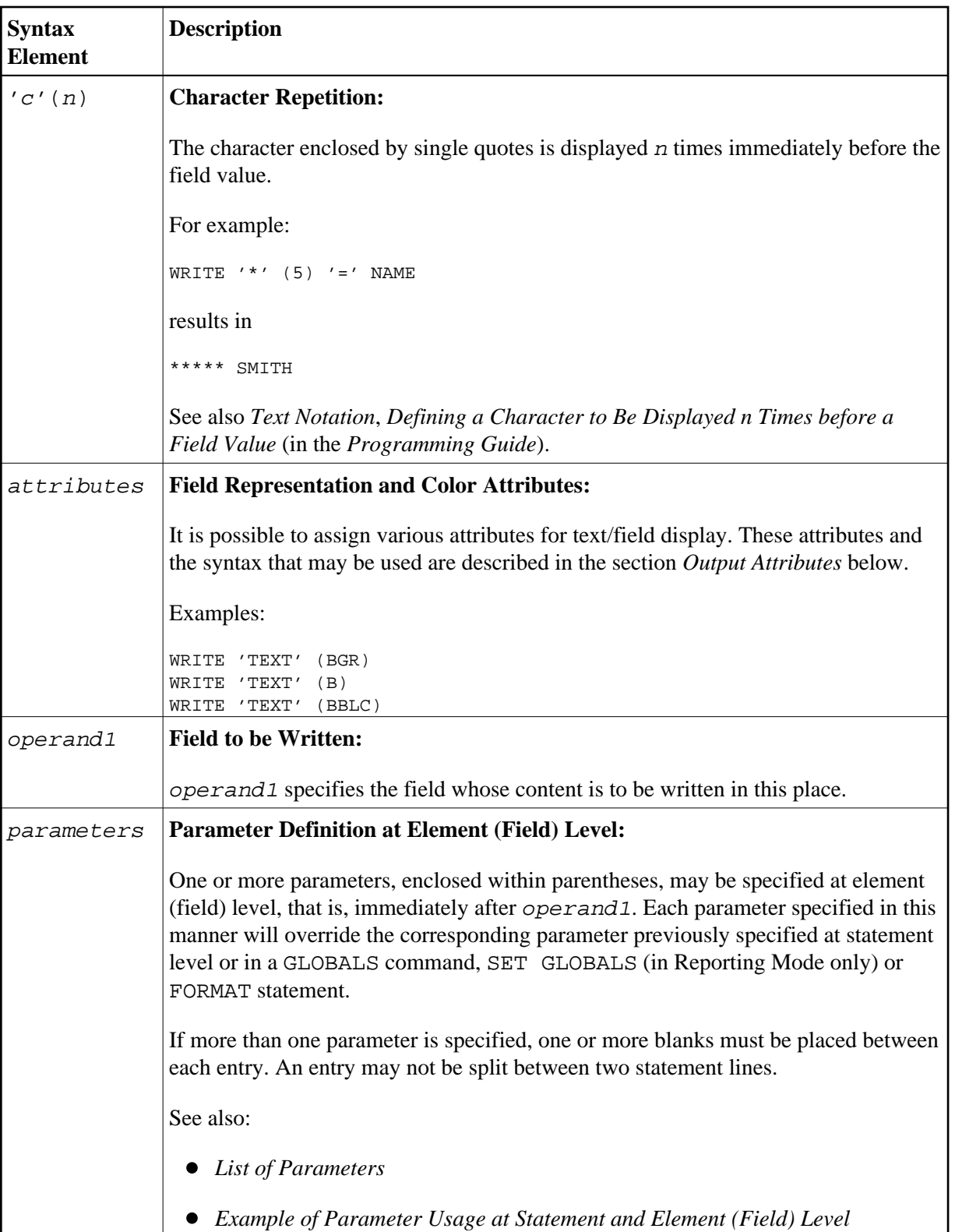

## **Output Attributes**

*attributes* indicates the output attributes to be used for text display. Attributes may be:

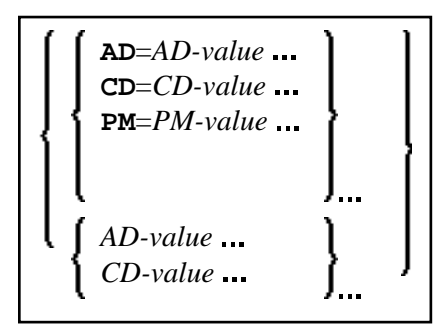

For the possible session parameter values, refer to the corresponding sections in the *Parameter Reference* documentation:

- *AD Attribute Definition*, section *Field Representation*
- *CD Color Definition*
- *PM Print Mode*

### **Note:**

The compiler actually accepts more than one attribute value for an output field. For example, you may specify: AD=BDI. In such a case, however, only the last value applies. In the given example, only the value I will become effective and the output field will be displayed intensified.

## <span id="page-9-0"></span>**Syntax 2 - Using Predefined Form/Map**

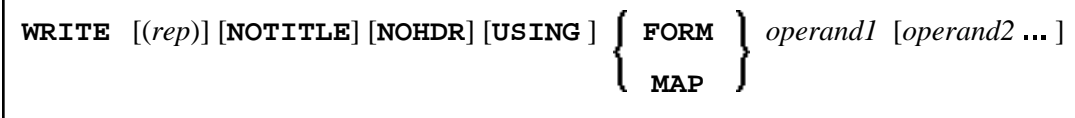

For an explanation of the symbols used in the syntax diagram, see *Syntax Symbols*.

Operand Definition Table:

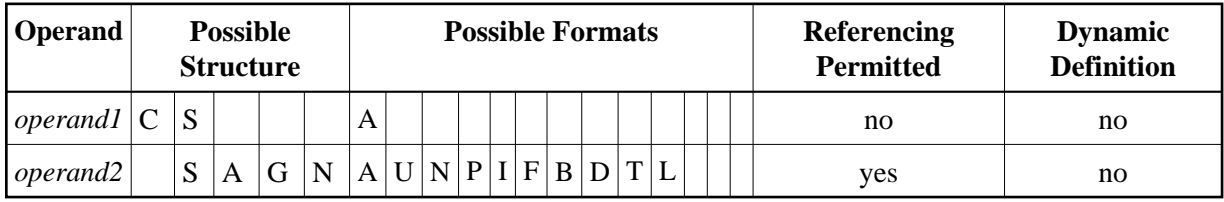

Syntax Element Description:

<span id="page-10-2"></span>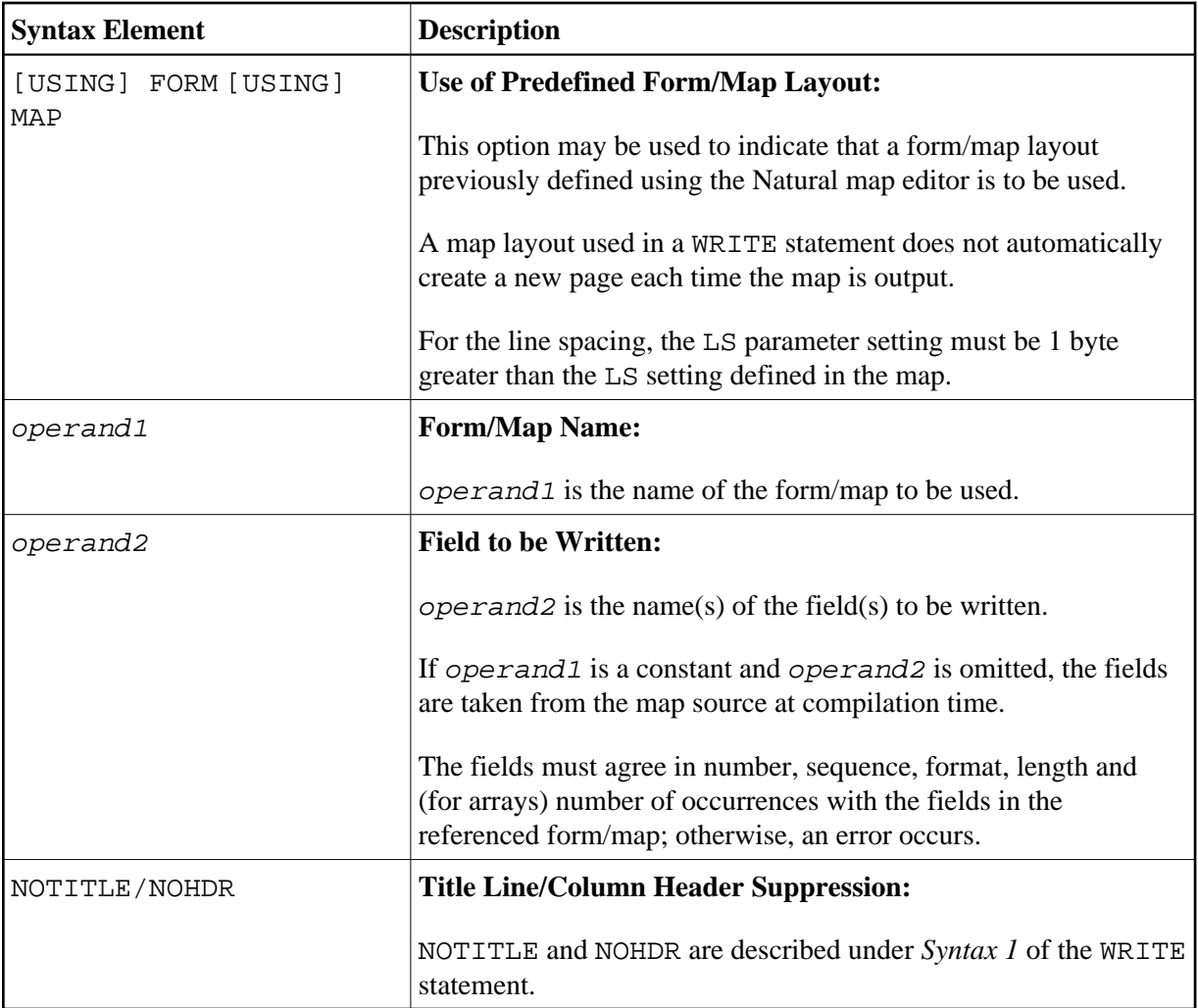

## <span id="page-10-0"></span>**Examples**

- [Example 1 WRITE Statement Using '=', 'text', '/'](#page-10-1)
- [Example 2 WRITE Statement Using nX, nT Notation](#page-11-0)
- [Example 3 WRITE Statement Using T\\* Notation](#page-11-1)
- [Example 4 WRITE Statement Using P\\* Notation](#page-12-0)
- [Example 5 WRITE Statement Using '=' and Parameters on Statement/Element \(Field\) Level](#page-13-0)
- [Example 6 Report Specification with Output File Defined to Natural as PC](#page-13-1)

## <span id="page-10-1"></span>**Example 1 - WRITE Statement Using '=', '***text***', '/'**

```
** Example 'WRTEX1': WRITE (with '=', 'text', '/')
************************************************************************
DEFINE DATA LOCAL 
1 EMPL-VIEW VIEW OF EMPLOYEES 
   2 FULL-NAME 
     3 FIRST-NAME 
     3 MIDDLE-I
```

```
 3 NAME 
   2 CITY 
   2 COUNTRY 
END-DEFINE 
* 
LIMIT 1 
READ EMPL-VIEW BY NAME 
   /* 
   WRITE NOTITLE 
          '=' NAME '=' FIRST-NAME '=' MIDDLE-I // 
          'L O C A T I O N' / 
          'CITY: ' CITY / 
          'COUNTRY:' COUNTRY //
   /* 
END-READ 
END
```
#### **Output of Program WRTEX1:**

NAME: ABELLAN FIRST-NAME: KEPA MIDDLE-I: L O C A T I O N CITY: MADRID COUNTRY: E

## <span id="page-11-0"></span>**Example 2 - WRITE Statement Using** *n***X,** *n***T Notation**

```
** Example 'WRTEX2': WRITE (with nX, nT notation) 
                 ************************************************************************
DEFINE DATA LOCAL 
1 EMPL-VIEW VIEW OF EMPLOYEES 
   2 NAME 
   2 JOB-TITLE 
END-DEFINE 
* 
LIMIT 4 
READ EMPL-VIEW BY NAME 
   WRITE NOTITLE 5X NAME 50T JOB-TITLE 
END-READ 
END
```
#### **Output of WRTEX2:**

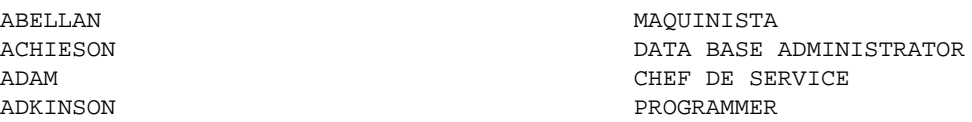

## <span id="page-11-1"></span>**Example 3 - WRITE Statement Using T\* Notation**

```
** Example 'WRTEX3': WRITE (with T* notation) 
************************************************************************
DEFINE DATA LOCAL 
1 EMPL-VIEW VIEW OF EMPLOYEES 
  2 NAME 
  2 CITY 
  2 SALARY (1) 
END-DEFINE 
* 
LIMIT 5 
READ EMPL-VIEW BY CITY STARTING FROM 'ALBU'
```

```
 DISPLAY NOTITLE CITY NAME SALARY (1) 
   AT BREAK CITY 
     /* 
     WRITE / 'CITY AVERAGE:' T*SALARY (1) AVER(SALARY(1)) // 
     /* 
   END-BREAK 
END-READ 
END
```
### **Output of Program WRTEX3:**

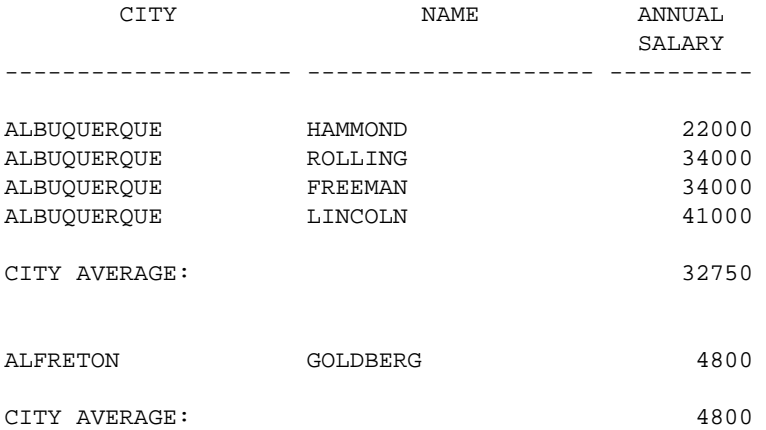

### <span id="page-12-0"></span>**Example 4 - WRITE Statement Using P\* Notation**

```
** Example 'WRTEX4': WRITE (with P* notation) 
************************************************************************
DEFINE DATA LOCAL 
1 EMPL-VIEW VIEW OF EMPLOYEES 
   2 NAME 
   2 CITY 
  2 BIRTH 
  2 SALARY (1) 
END-DEFINE 
* 
LIMIT 3 
READ EMPL-VIEW BY CITY FROM 'N' 
  DISPLAY NOTITLE NAME CITY 
           VERT AS 'BIRTH/SALARY' BIRTH (EM=YYYY-MM-DD) SALARY (1) 
  SKIP 1 
  AT BREAK CITY 
    WRITE / 'CITY AVERAGE' P*SALARY (1) AVER(SALARY (1)) // 
  END-BREAK 
END-READ 
END
```
### **Output of Program WRTEX4:**

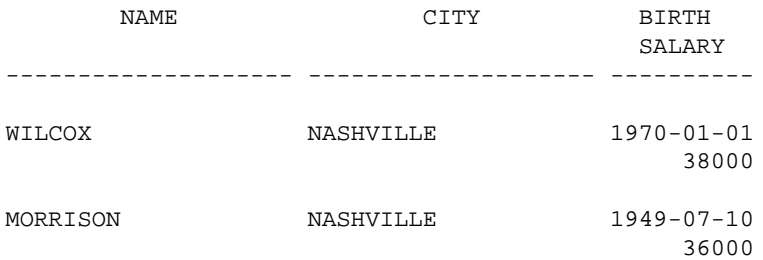

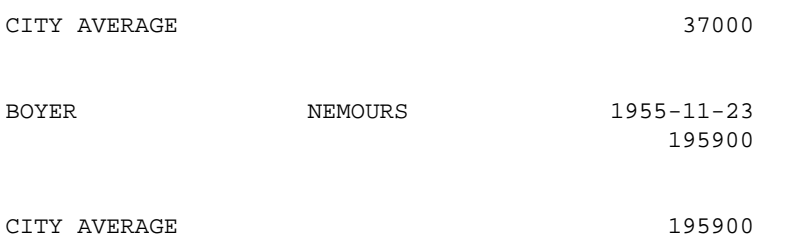

## <span id="page-13-0"></span>**Example 5 - WRITE Statement Using '=' and Parameters on Statement/Element (Field) Level**

```
** Example 'WRTEX5': WRITE (using '=', statement/element parameters) 
************************************************************************
DEFINE DATA LOCAL 
1 EMPL-VIEW VIEW OF EMPLOYEES 
   2 NAME 
   2 PERSONNEL-ID 
  2 PHONE 
END-DEFINE 
* 
LIMIT 2 
READ EMPL-VIEW BY NAME 
   WRITE NOTITLE (AL=16 NL=8) 
         '=' PERSONNEL-ID '=' NAME '=' PHONE (AL=10 EM=XXX-XXXXXXX)
END-READ 
END
```
#### **Output of Program WRTEX5:**

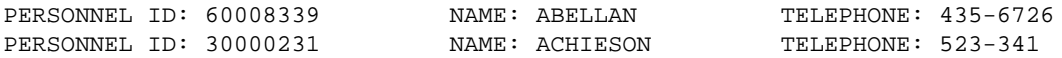

## <span id="page-13-1"></span>**Example 6 - Report Specification with Output File Defined to Natural as PC**

```
** Example 'PCDIEX1': DISPLAY and WRITE to PC 
** 
** NOTE: Example requires that Natural Connection is installed. 
************************************************************************
DEFINE DATA LOCAL 
01 PERS VIEW OF EMPLOYEES 
  02 PERSONNEL-ID 
  02 NAME 
  02 CITY 
END-DEFINE 
* 
FIND PERS WITH CITY = 'NEW YORK' /* Data selection
  WRITE (7) TITLE LEFT 'List of employees in New York' / 
  DISPLAY (7) /* (7) designates the output file (here the PC).
    'Location' CITY 
     'Surname' NAME 
     'ID' PERSONNEL-ID 
END-FIND 
END
```